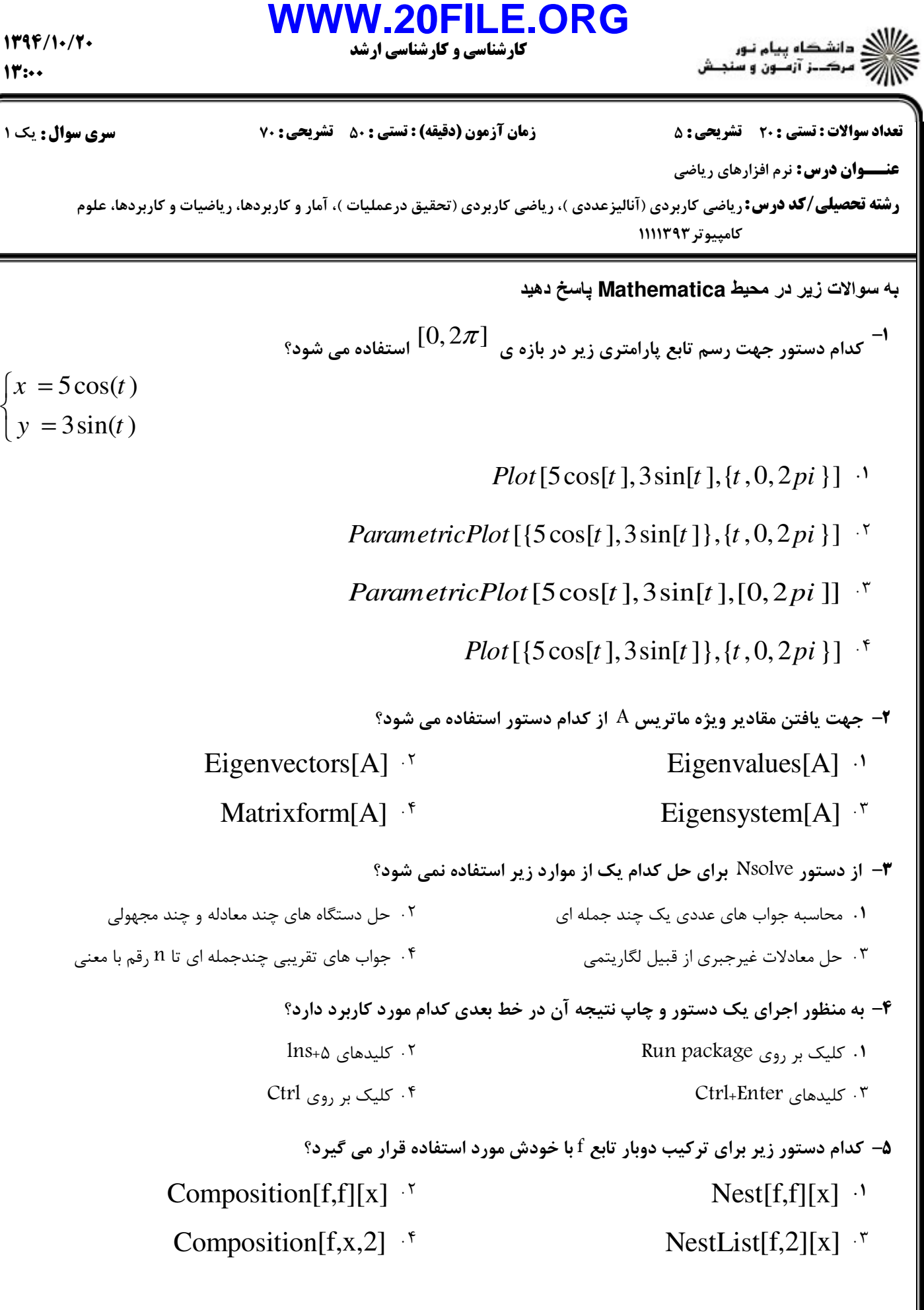

}<br>ገ

 $1797/1.77$ 

 $11$ :

## **WWW.20FILE.ORG**

كارشناسي و كارشناسي ارشد

ع)<br>اگران دانشگاه پیام نور<br>اگران مرکــز آزمـون و سنجـش

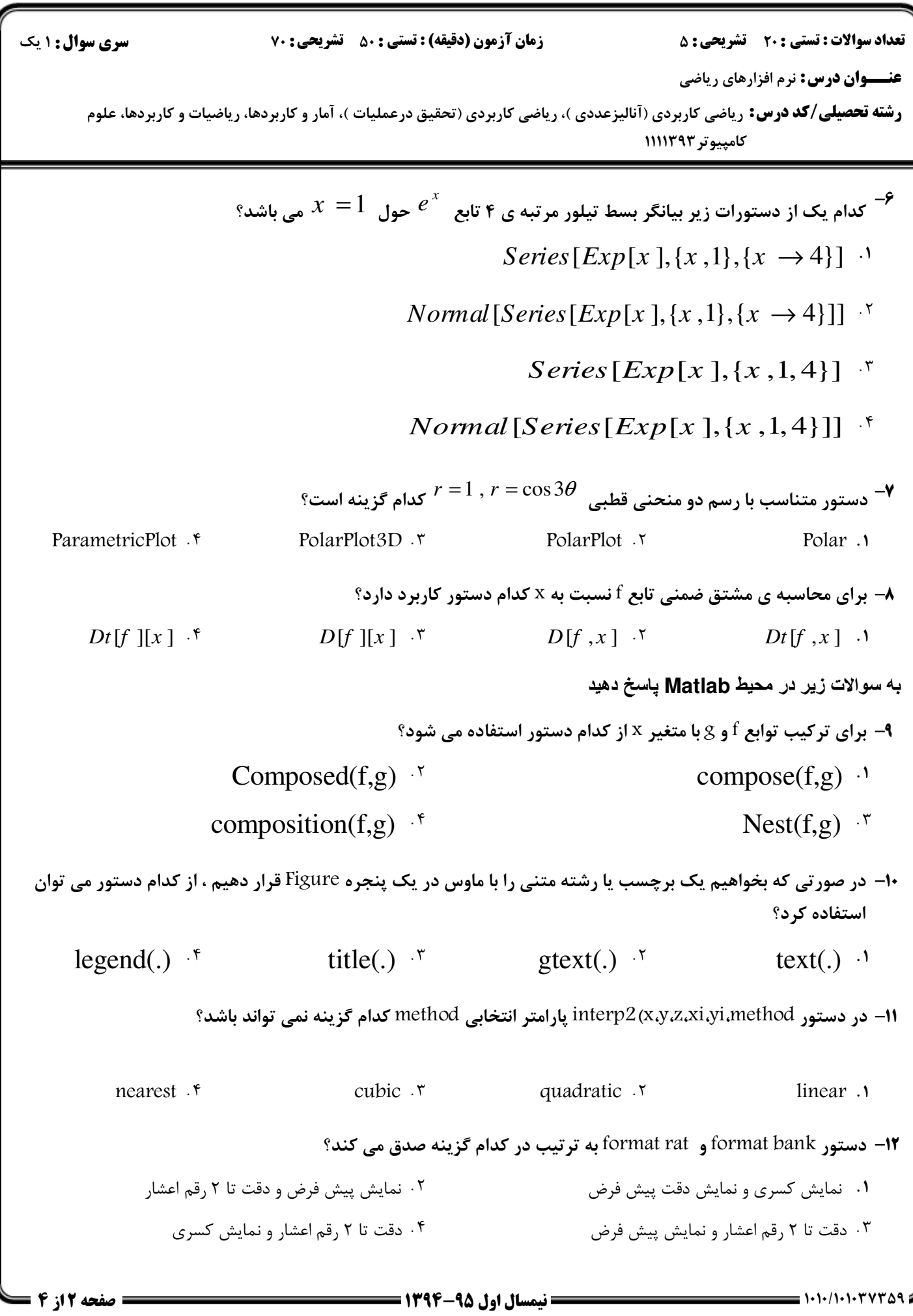

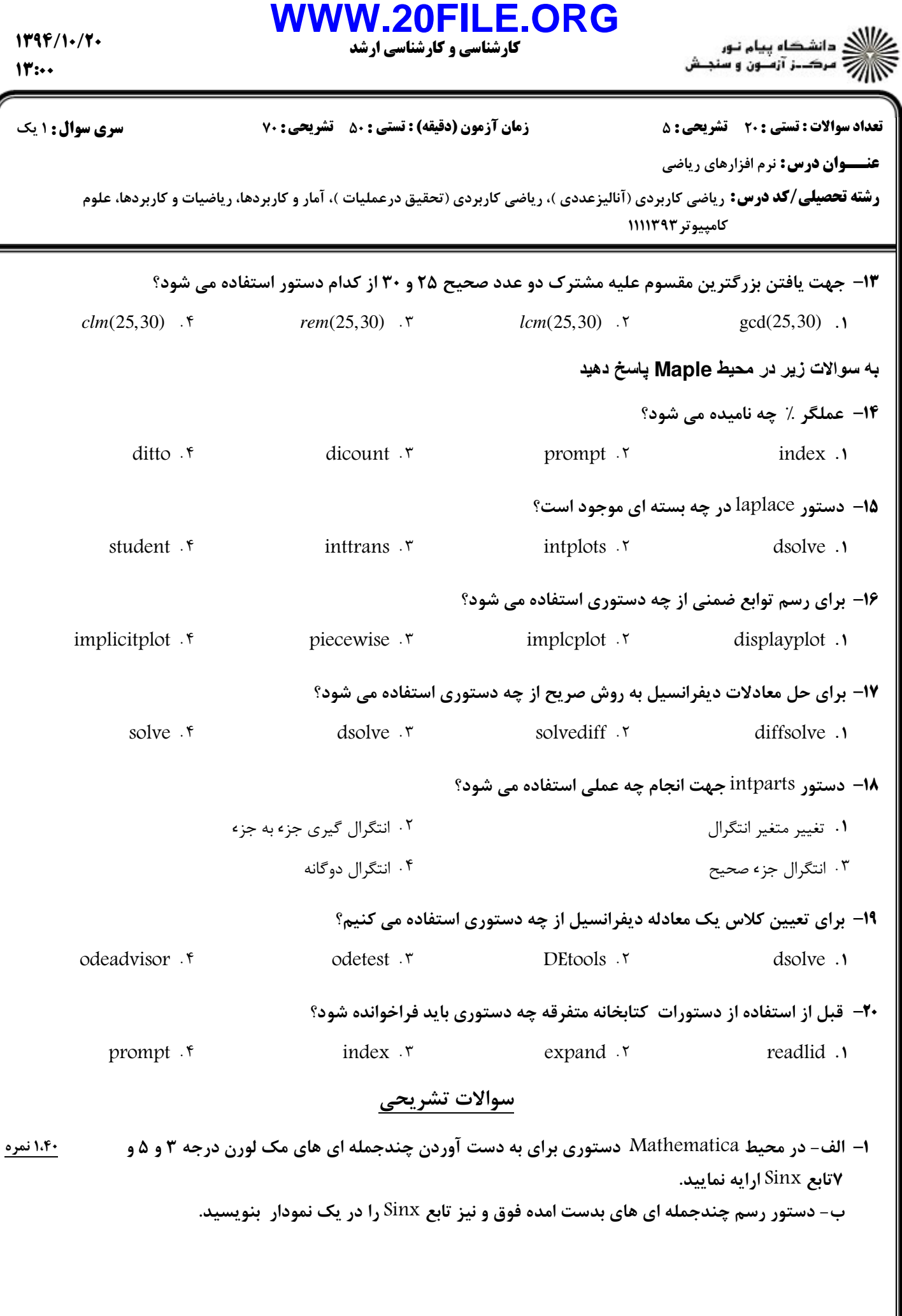

## $1799/10/70$

## كارشناسي و كارشناسي ارشد **WWW.20FILE.ORG**

**رشته تحصیلی/کد درس:** ریاضی کاربردی (آنالیزعددی )، ریاضی کاربردی (تحقیق درعملیات )، آمار و کاربردها، ریاضیات و کاربردها، علوم نعداد سوالات : تستي : 20 ٪ تشريحي : ۵ ٪ مسمع زمان آزمون (دقيقه) : تستي : ۵۰ ٪ تشريحي : 70 ٪ مسمع سوال : 1 يك  $11$ :.. مر محيط Mathematica دستوري جهت حل دستگاه غيرخطي زير با شرايط اوليه  $0.5$  7-0.5  $x_0$  ارايه  $^{-1}$ 1.۴۰ نمره  $^{-1}$  $2\log x = 3x^2 - \sqrt{2}$  $\int$  sin x = cosy - 3 ∤  $2 \log x = 3x^2$ .

.X)P Matlab H%( 
. \I K(
 KX( EF 456 (& )/3) )/3 }| " ,Z -3 ب- خروجی های دستور (دستورات) را توضیح دهید.

$$
Max \t f = x_1 + 3x_2
$$
  
s.t:  

$$
\begin{cases}\n-x_1 - 2x_2 + 9x_3 \le 6 \\
x_1 + x_2 &= 5 \\
4x_2 + 8x_3 \ge -3 \\
x_1, x_2, x_3 \ge 0\n\end{cases}
$$

. 30 Maple H%( " ,Z -4

در محیط Maple دو دستور جهت محاسبه

 $f\big(x\big)$ الف) دستوری جهت محاسبه لاپلاس تابع  $f\big(x\big)$  (  $\sinh\big(2x\big)$  - 1  $\int\limits_{\mathcal{X}}\int\limits_{\mathcal{X}}\cos\big(x\big)$  بنویسید (ابتدا بسته مربوط به دستور لایلاس فراخوانی شود). 3

ب) دستوری جهت یافتن معادله خط مماس بر منحنی 
$$
f(x) = x^3 - 3x + 5
$$
 بنویسید.

*dzdydx*

1 1-*x*  $x + y$ 

 $-x x +$ 

0 0 0

∫ ∫ ∫ .X)P

 $\frac{1}{2}$  ,  $\frac{1-x}{2}$  ,  $\frac{1-x}{2}$  ,

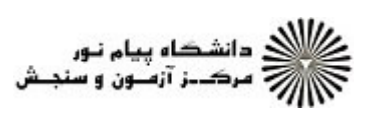

نماييد.

**عنـــوان درس:** نرم افزارهای ریاضی

كامييوتر ١١١١٣٩٣